## SAP ABAP table VITMRN {Renewal Term}

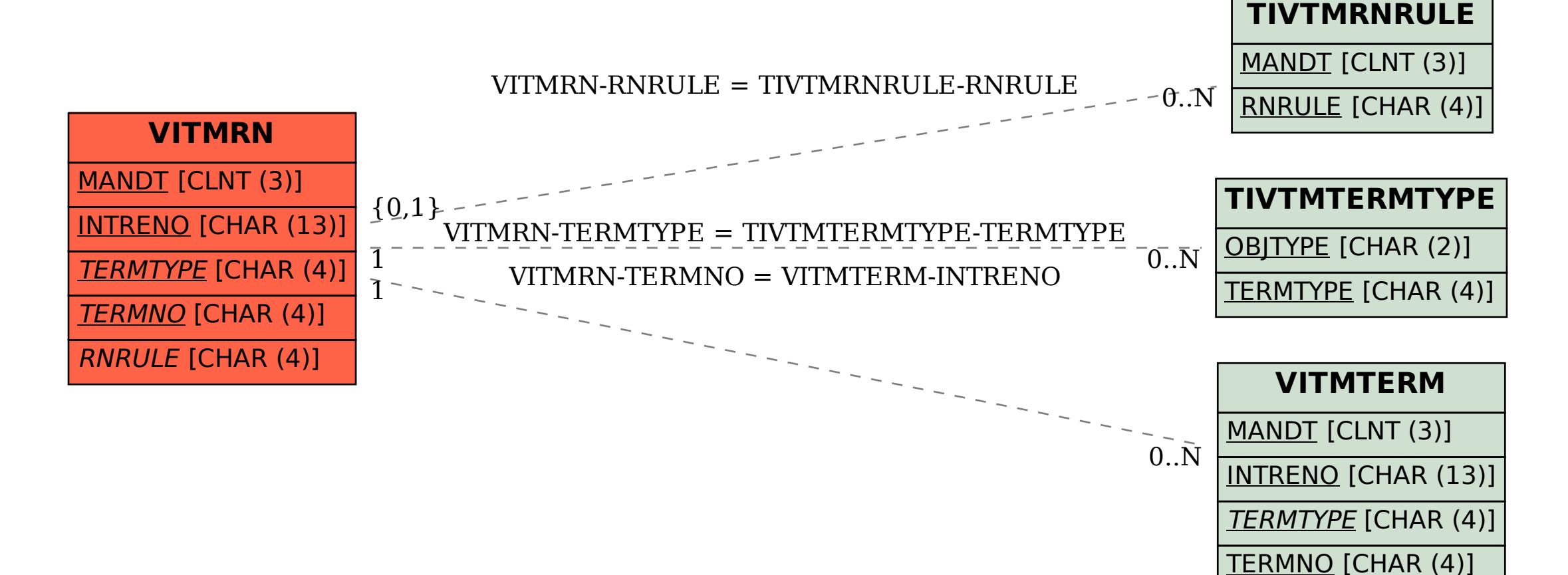